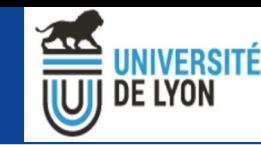

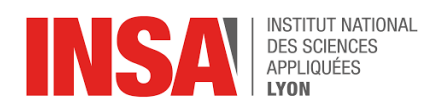

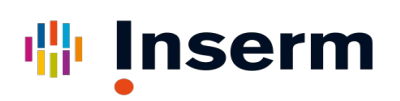

### **Déploiement d'applications containerisées avec VIP sur EGI**

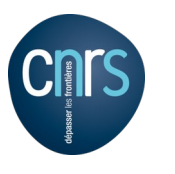

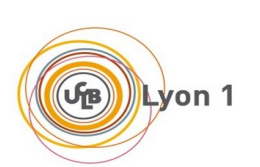

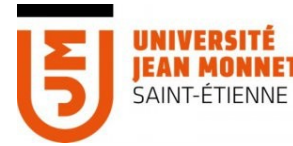

Centre **lospitalier Jniversitaire** int-Etienne

Sandesh Patil<sup>1</sup> Axel Bonnet<sup>1</sup> Sorina Pop<sup>1</sup> Tristan Glatard <sup>2</sup>

<sup>1</sup> CREATIS; CNRS (UMR 5220); INSERM (U1206); INSA Lyon; Université de Lyon, France 2 Concordia University, Quebec, Canada

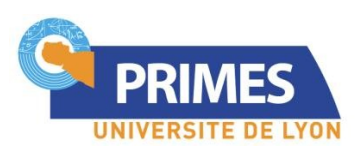

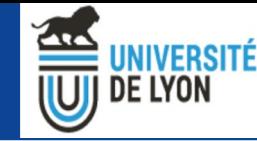

### Le poster :

#### CREATIS (PHC Concordia NSA) SET SERVANT 5 Inserm CRIS *Inria*

Deploying container-based applications on EGI with VIP

### **VIP: Virtual Imaging Platform**

- + Free and open platform for the simulation and processing of medical images · 1400+ registered users;
	- · 20+ applications available as a service;
	- · Web portal at https://vip.creatis.insa-lyon.fr/

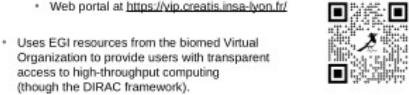

#### Organization to provide users with transparent access to high-throughput computing (though the DIRAC framework).

### How it works?

- \* VIP [ref. 1] relies on Boutiques [ref. 3] to facilitate application deployment and execution on EGI resources. [fig. 1]
- Applications are fully described through Boutiques JSON descriptors.
- · Descriptors point to Linux containers to facilitate application installation and sharing.

#### **Containers**

- . Docker containers are very popular, but the Docker daemon requires root privileges, preventing its support on HPC and HTC infrastructures.
- · Singularity answers this problem and thus popular in HPC centers. However, on EGI, it comes in variety of versions and configurations, which might prevent it's seamless use.
- . Udocker [ref. 2] is another alternative, which can be installed on the fly without root privileges.

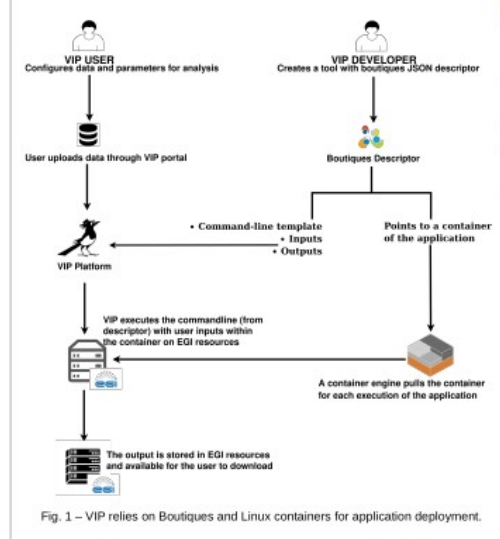

**RE EBRYEE** 

**DE PRIMES** 

### Container pre-deployement with udocker on CVMFS

- · Udocker can pull the images (udocker pull <image\_name>) on the fly from a central hub (e.g docker hub) on the EGI worker nodes [fig. 2]
- . However, this may cause network issues for larger number of parallel jobs
- . One alternative is to pre-deploy containers on CVMFS (CernVM File System)  $[ref. 4]$
- . The image is pulled from the hub, then converted into a container fudocker create scontainer, name>)
- . The container is stored on CVMFS shared storage for future usage.
- . VIP jobs are then able to use udocker with the pre-deployed containers.

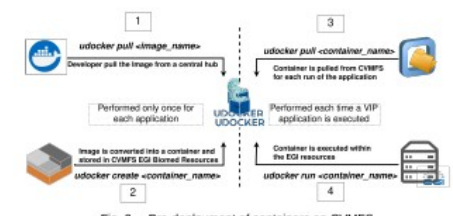

Fig. 2 - Pre-deployment of containers on CVMFS.

#### **Conclusion and perspectives**

- . VIP is used by more than 1400 users for more than 20 applications of medical simulation and imaging, which are executed on EGI resources using linux containers.
- Containers are managed with udocker, which is deployed on the fly on EGI Worker Nodes
- For some VIP applications, containers are pre-deployed on CVMFS.
- \* Pre-deployment of containers on CVMFS for production usage is very useful, but it may be cumbersome for testing and development.
- Having an EGI dedicated container registry could be a good alternative for testing and development usage.

### **References**

- 1) VIP : Glatard, Tristan, et al. 2013. « A Virtual Imaging Platform for Multi-Modality Medical Image Simulation ». IEEE Transactions on Medical Imaging 32 (1): 110-18
- 2) Udocker : https://github.com/indigo-dc/udocker
- 3) Boutiques : academic.oup.com/gigascience/article/7/5/giy016/4951979 4) CVMFS : https://cvmfs.readthedocs.io/en/stable/

### **Funding**

**Example ODIRAC** 

. M Patil is funded by the French program "Investissement d'Avenir" run by the Agence Nationale pour la Recherche (ANR-11-INBS-0006).

FLĭ

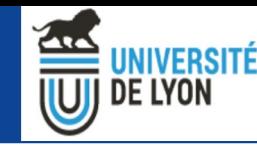

### VIP en une phrase

- Portail web
- Pour l'imagerie médicale
- AaaS
- Gratuit (pour la recherche)
- Utilise des ressources d'EGI (VO biomed)

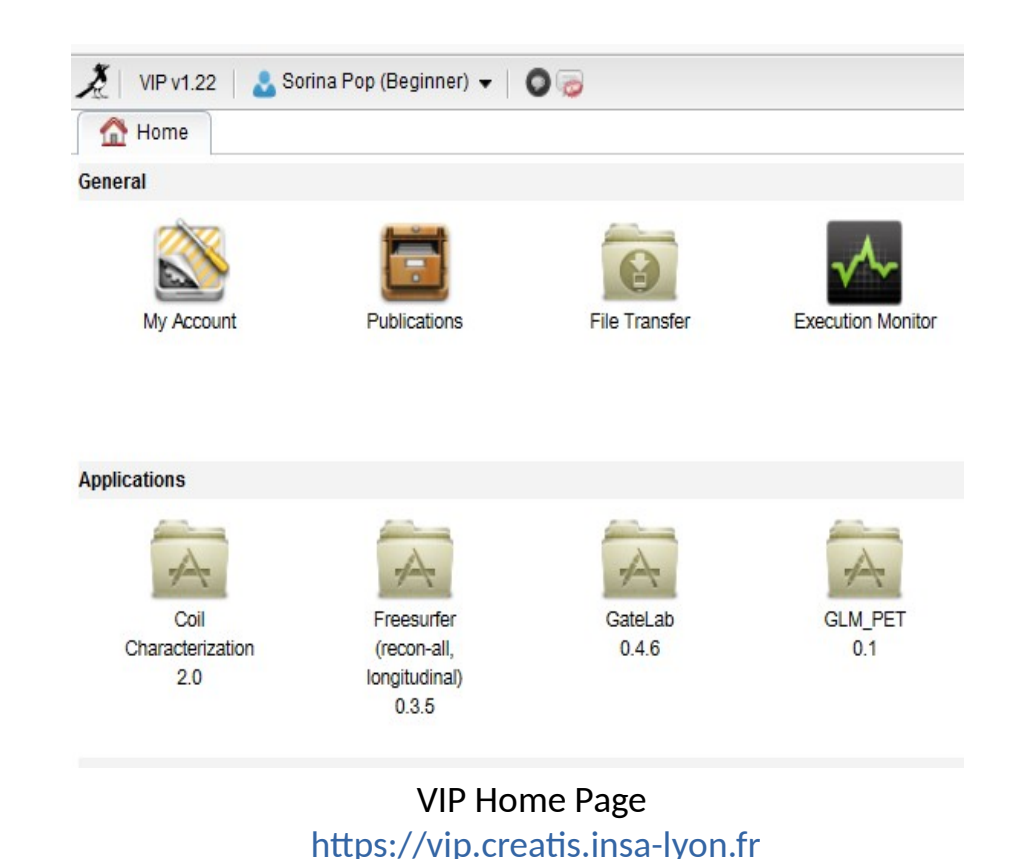

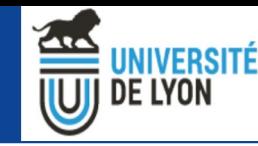

### VIP en une phrase

- Portail web
- Pour l'imagerie médicale
- AaaS
- Gratuit (pour la recherche)
- Utilise des ressources d'EGI (VO biomed)

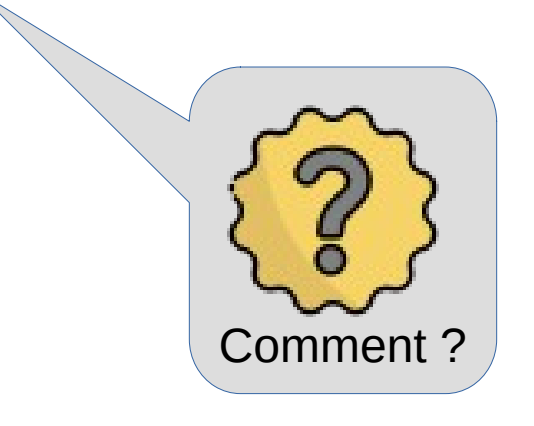

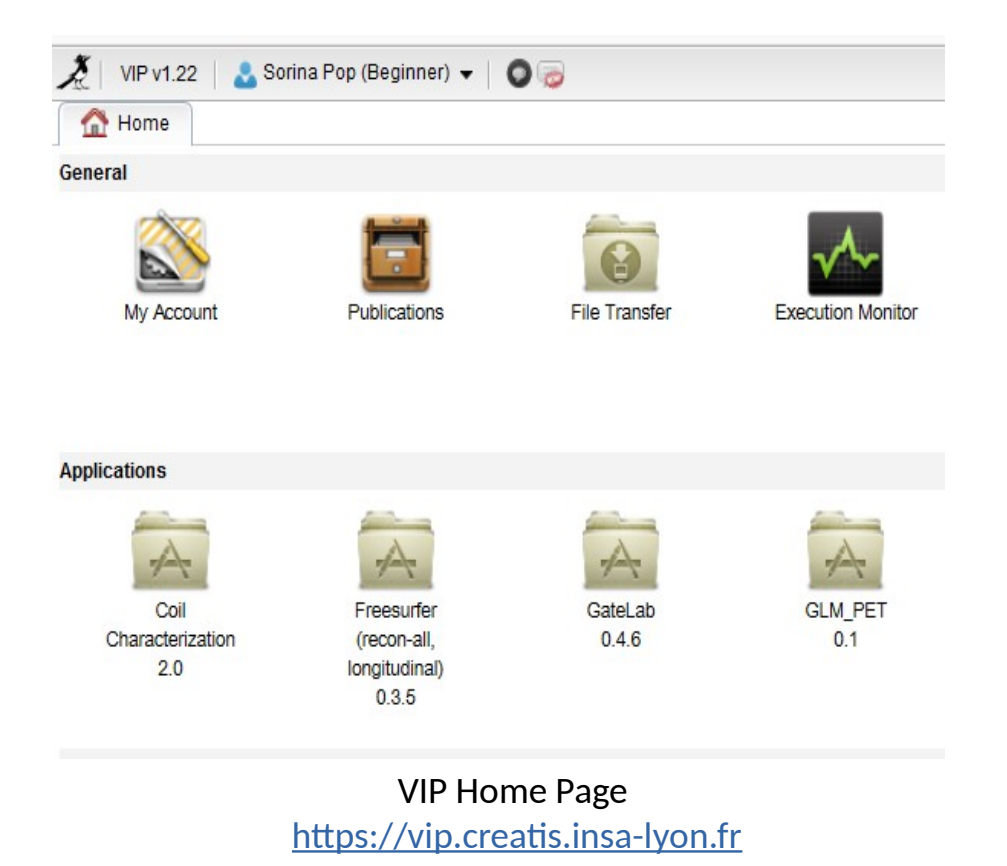

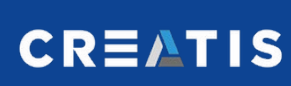

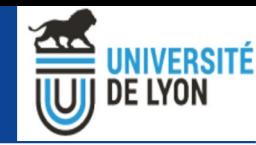

## Comment utiliser les ressources EGI ?

• Packager / Exécuter l'application

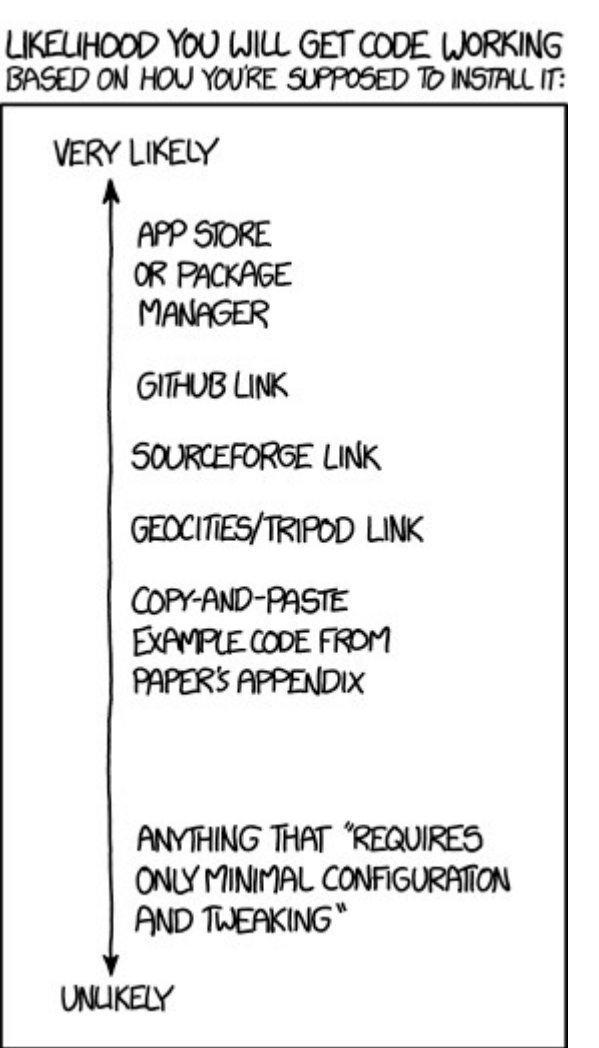

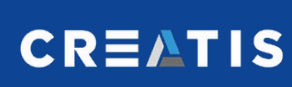

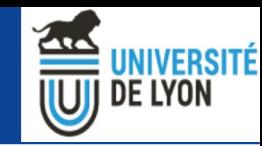

## Comment utiliser les ressources EGI ?

- Packager / Exécuter l'application
- Containers

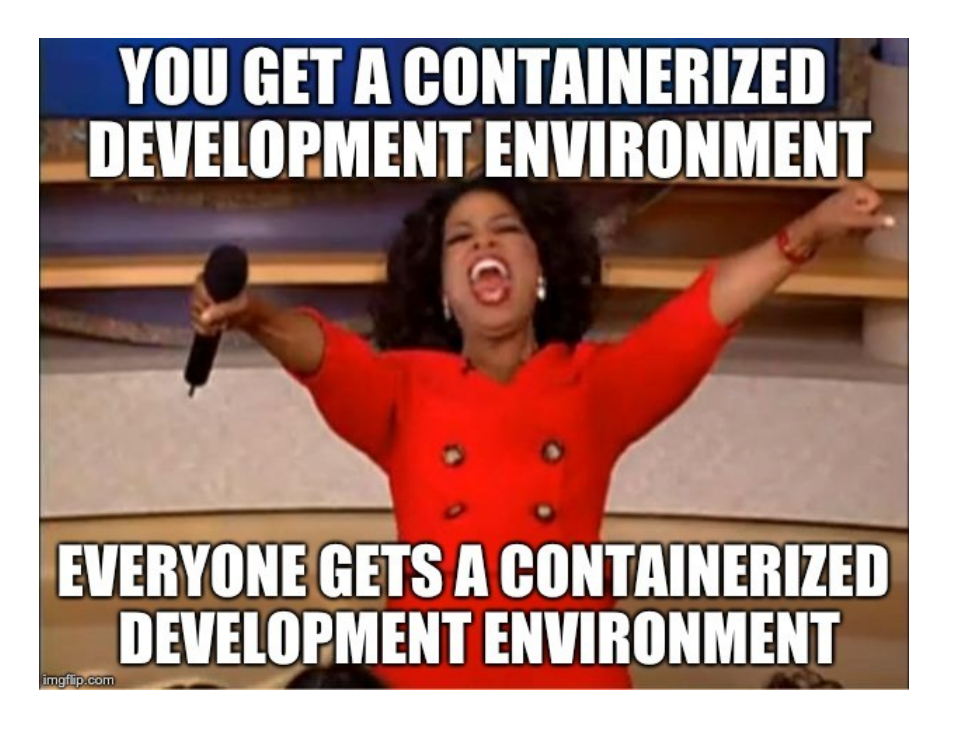

**CREATIS** 

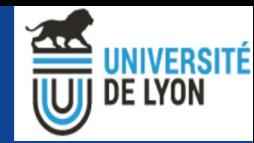

# Comment intégrer de nouvelles applications ?

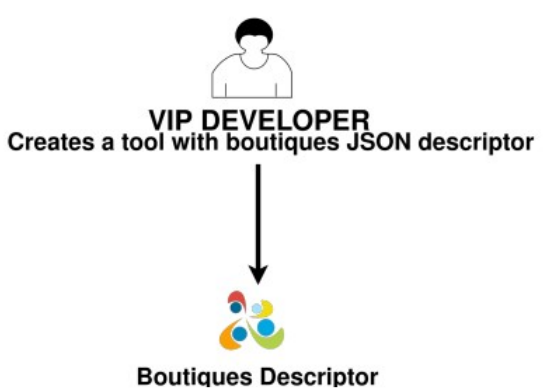

Solution basée sur :

- Boutiques
- Containers

Medical Imaging Research Laboratory www.creatis.insa-lyon.fr

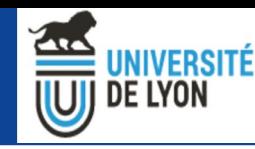

# Comment intégrer de nouvelles applications ?

Solution basée sur :

• Boutiques

**CREATIS** 

**Containers** 

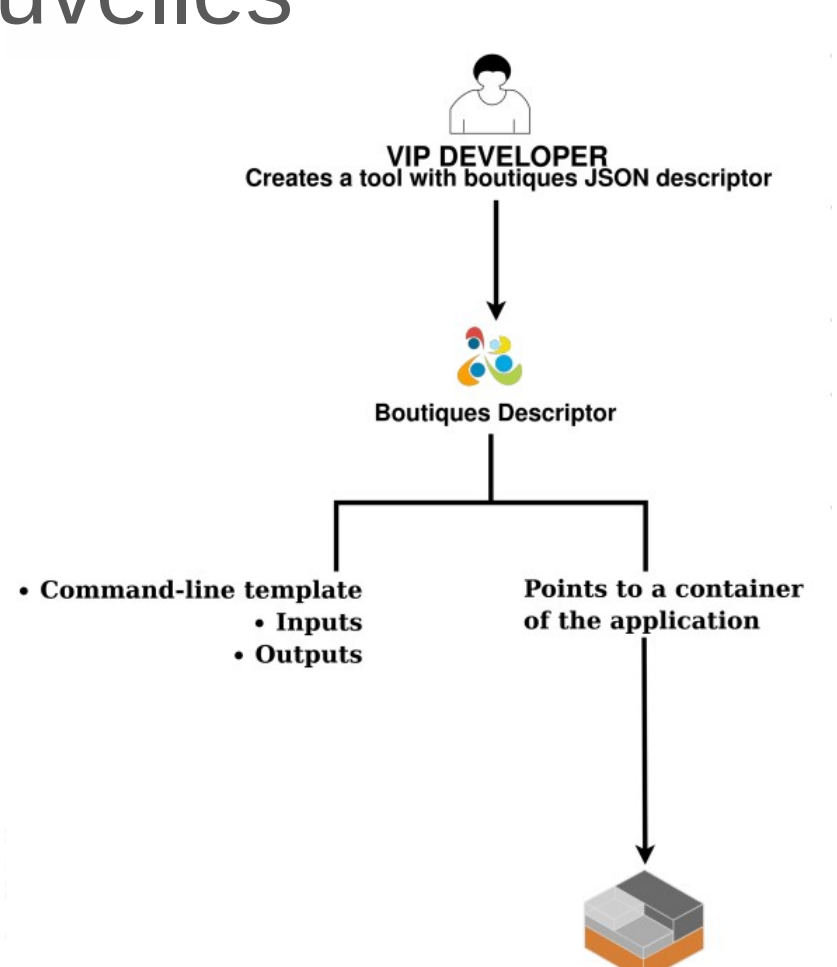

Medical Imaging Research Laboratory www.creatis.insa-lyon.fr

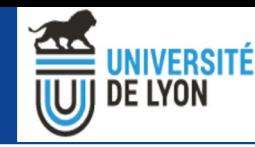

# Comment intégrer de nouvelles applications ?

Solution basée sur :

• Boutiques

**CREATIS** 

**Containers** 

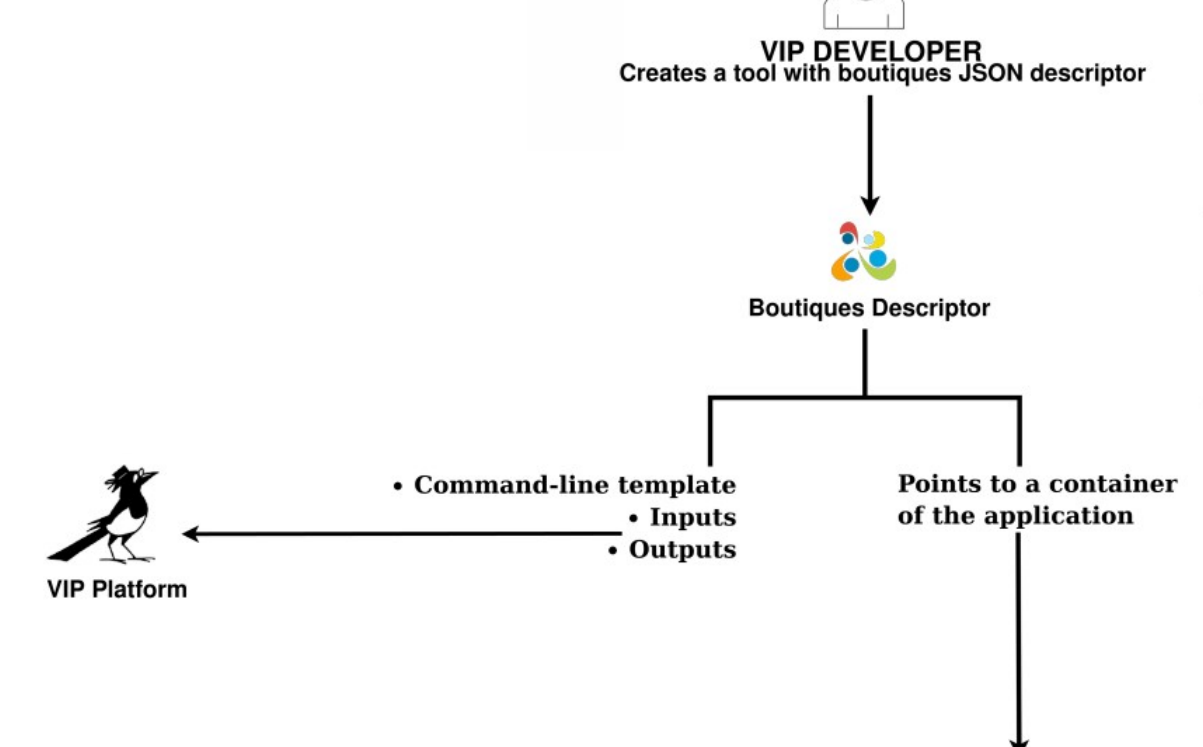

Medical Imaging Research Laboratory www.creatis.insa-lyon.fr

**CREATIS** 

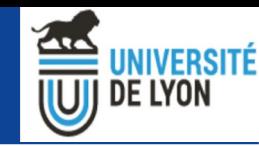

### Comment les exécuter ? VIP USER<br>Configures data and parameters for analysis User uploads data through VIP portal Solution basée sur : • Boutiques • Command-line template • Inputs • Outputs **VIP Platform Containers** VIP executes the commandline (from descriptor) with user inputs within

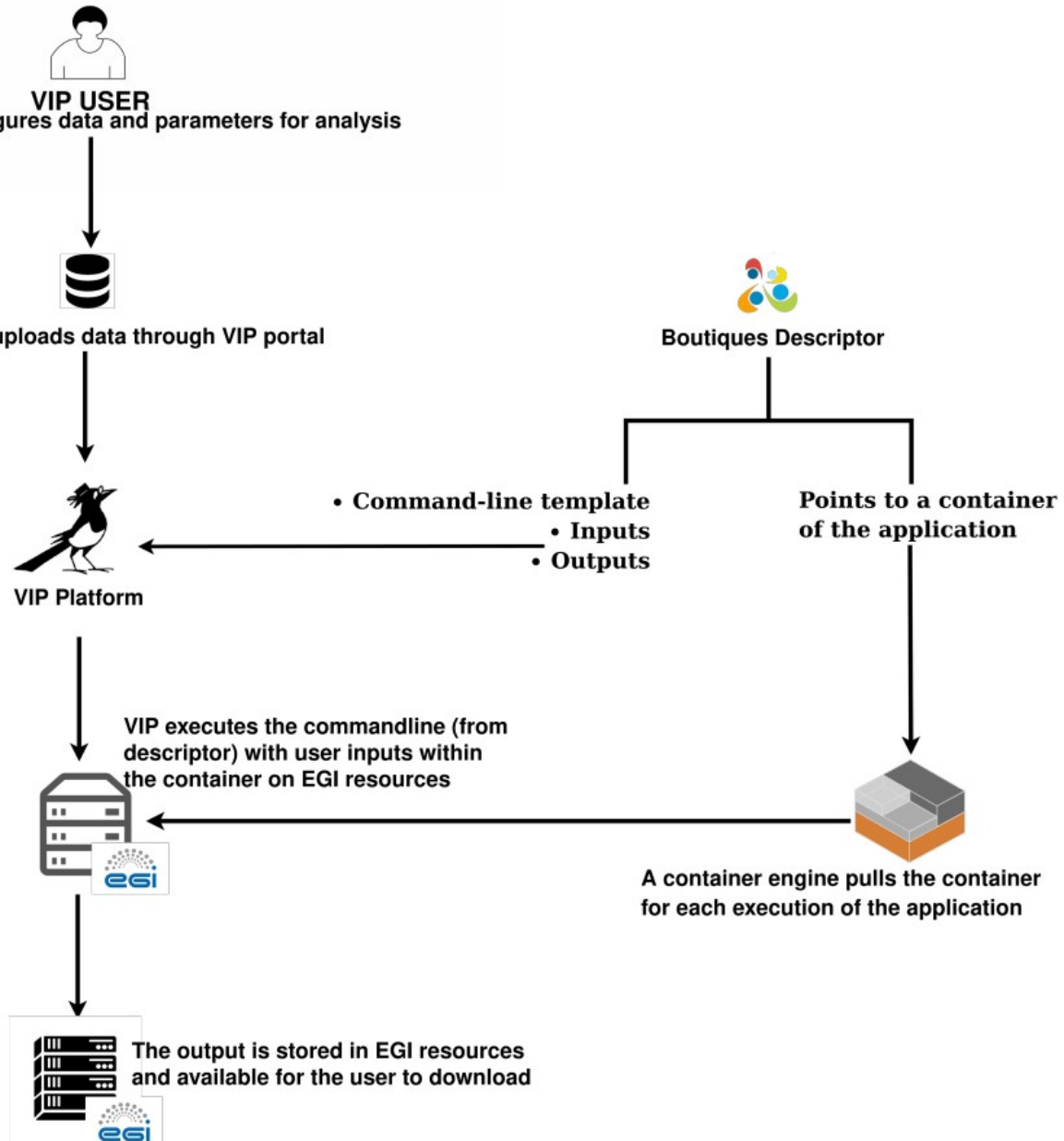

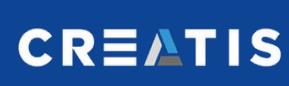

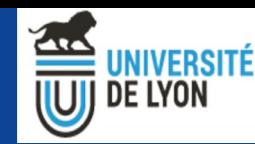

# Quelle technologie de container ?

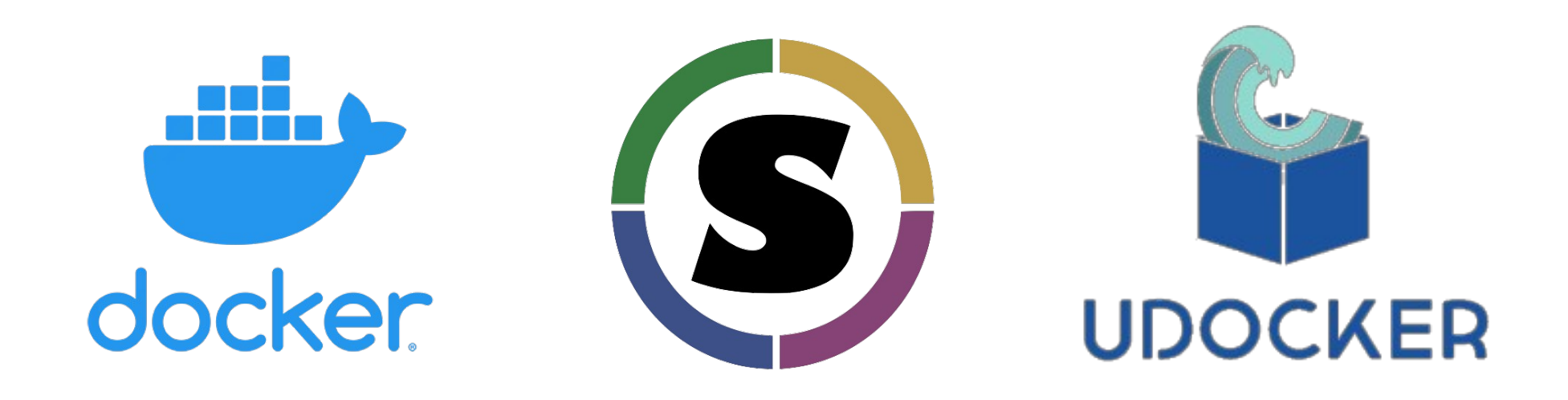

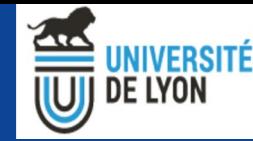

### Merci!

### CREATIS (PHC Concordia NSA) SET SERVANT 5 Inserm CRIS *Inria*

Deploying container-based applications on EGI with VIP

 $z \rightarrow$ 

### **VIP: Virtual Imaging Platform**

- + Free and open platform for the simulation and processing of medical images · 1400+ registered users;
	- · 20+ applications available as a service;
	- · Web portal at https://vip.creatis.insa-lyon.fr/

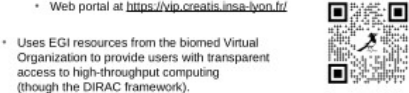

Organization to provide users with transparent access to high-throughput computing (though the DIRAC framework).

### How it works?

- \* VIP [ref. 1] relies on Boutiques [ref. 3] to facilitate application deployment and execution on EGI resources. [fig. 1]
- \* Applications are fully described through Boutiques JSON descriptors.
- · Descriptors point to Linux containers to facilitate application installation and sharing.

#### **Containers**

- . Docker containers are very popular, but the Docker daemon requires root privileges, preventing its support on HPC and HTC infrastructures.
- · Singularity answers this problem and thus popular in HPC centers. However, on EGI, it comes in variety of versions and configurations, which might prevent it's seamless use.
- . Udocker [ref. 2] is another alternative, which can be installed on the fly without root privileges.

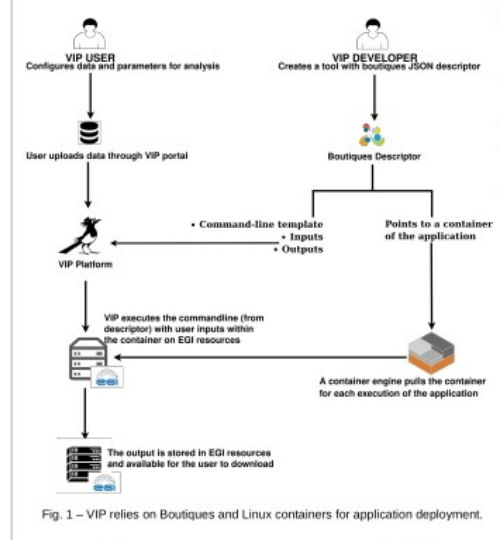

**RE EBRYEE** 

**DE LABEX** 

### Container pre-deployement with udocker on CVMFS

- · Udocker can pull the images (udocker pull <image\_name>) on the fly from a central hub (e.g docker hub) on the EGI worker nodes [fig. 2]
- . However, this may cause network issues for larger number of parallel jobs
- . One alternative is to pre-deploy containers on CVMFS (CernVM File System)  $[ref. 4]$
- . The image is pulled from the hub, then converted into a container fudocker create container, name>)
- . The container is stored on CVMFS shared storage for future usage.
- . VIP jobs are then able to use udocker with the pre-deployed containers.

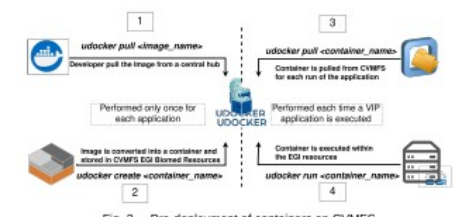

Fig. 2 - Pre-deployment of containers on CVMFS.

#### **Conclusion and perspectives**

- . VIP is used by more than 1400 users for more than 20 applications of medical simulation and imaging, which are executed on EGI resources using linux containers.
- Containers are managed with udocker, which is deployed on the fly on EGI Worker Nodes
- For some VIP applications, containers are pre-deployed on CVMFS.
- \* Pre-deployment of containers on CVMFS for production usage is very useful, but it may be cumbersome for testing and development.
- . Having an EGI dedicated container registry could be a good alternative for testing and development usage.

### **References**

- 1) VIP : Glatard, Tristan, et al. 2013. « A Virtual Imaging Platform for Multi-Modality Medical Image Simulation ». IEEE Transactions on Medical Imaging 32 (1): 110-18
- 2) Udocker : https://github.com/indigo-dc/udocker
- 3) Boutiques : academic.oup.com/gigascience/article/7/5/giy016/4951979 4) CVMFS : https://cvmfs.readthedocs.io/en/stable/
	-

### **Funding**

**Example ODIRAC** 

. M Patil is funded by the French program "Investissement d'Avenir" run by the Agence Nationale pour la Recherche (ANR-11-INBS-0006).

FLî

 $13$